### Hilton Head Island Computer Club

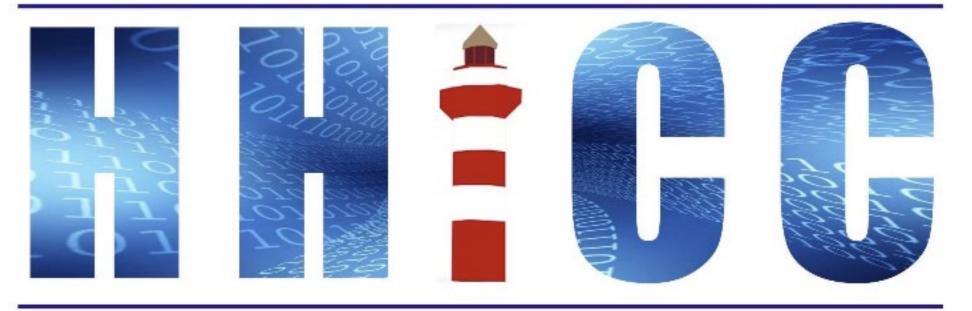

Members Helping Members Learn Technology Since 1989

#### **Zoom Protocols**

- Please mute yourself and keep muted during presentation.
- Please be sure to let us know who you are if your name isn't listed. We like to check everyone in.
- Please type any questions you have in the Chat window. Zoom controls at the bottom of your screen or on a tablet or phone, tap the screen first to get the menu to pop-up. Then click or press Chat and type your question.
- · /"Raise your Hand" under the Reactions button at the bottom.

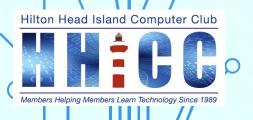

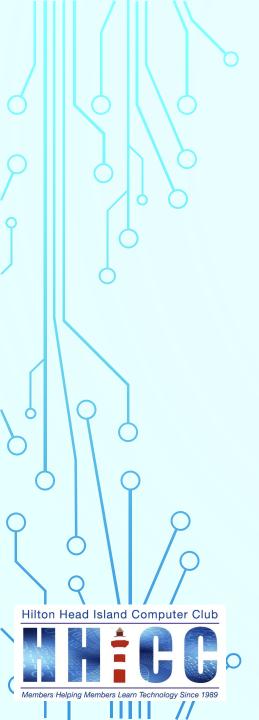

## LASTPASS?????

The breach of LastPass.

Do I need to leave and use a different Password Manager?

Jolyn Bowler

Monday, January 12<sup>th</sup>, 2023 via Zoom

Okay, so LastPass, our "trusted" keeper of things we can't forget has kerfuffled big time.

They were BREACHED in August.

LastPass did not disclose the full extent of the damage until the beginning of December 2022.

Now what do we do?

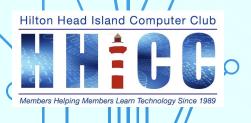

I must say I was quite disappointed and rather miffed at the news. When I first started using LastPass the original owners would not have let this happened.

Sold to LinkedIn in 2015 and then, LinkedIn decided to split it off and make it an independent company. They got sloppy.

....S0000000000000000

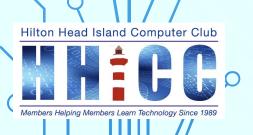

#### **CHOICES**

Well, if you have a long and complicated Master Password for LastPass, it is unlikely the thieves will ever be able to crack the encryption for that. Yes, your ENCRYPED vault data was "captured", but it is extremely difficult to unencrypt.

You can choose to stay with LastPass, but I would recommend you go through your list and change EVERY password you have and, perhaps you may want to use the auto-generated password option.

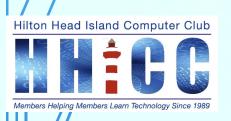

You may choose to leave LastPass and that is also a good thing. There are a number of options in Password Management.

Here are a few lists of options:

9 Best Paid and Free LastPass Alternatives For 2022

https://blog.appsumo.com/lastpass-alternative/

Want to ditch LastPass? Here are the best alternatives to try.

https://www.zdnet.com/article/best-lastpass-alternatives/

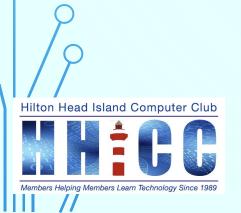

#### Here are just a few suggested by those sites:

Dashlane, RoboForm, 1 Password, Apple iCloud Keychain (for Mac users), Google Chrome or MS Edge or Firefox browser security, KeePass, and Bitwarden.

I have chosen to work with Bitwarden. I could not seem to get it to work well in the free version, but at \$10 annually, I am using the paid version.

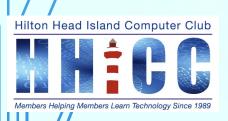

Bitwarden is relatively easy to setup. Be SURE to create a strong Master Password when you set up your account.

Bitwarden is compatible with Windows, macOS, Linux operating systems. Compatible extensions for use in browsers: Chrome, Edge, Safari, Firefox, Opera, Brave, Vivaldi, Tor and DuckDuckGo for Mac.

Bitwarden apps are available in both the Apple App Store and the Google Play Store.

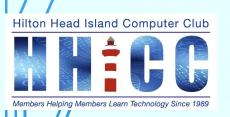

I've been working with and learning Bitwarden over the last few days. I'm finding that it doesn't "flow" as easily for me as LastPass does. I wanted to be able to share with our members one of several options available for a transfer.

Do be careful and only click once to import the data. I ended up with 5 copies of each password after playing with it a while.

The same data file can be used in other options as well.

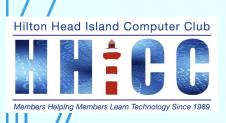

But first you may be wondering how to get your data out of LastPass. I've made a short video with instructions:

#### Play Video

And here is the link on YouTube so you can view this video later.

https://youtu.be/ZELOrYm-VVk

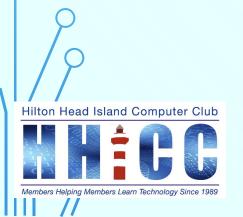

And now that you have exported your data and after you have imported the data to your new Password Manager of choice, put it somewhere safe... a password protected file or an external drive. You could print it out, but it may use LOTS of paper..

I will be sharing how I imported my data into Bitwarden.

I would recommend trying a new Password Manager before paying for it. Be sure to read the instructions for importing data available in the help or support section.

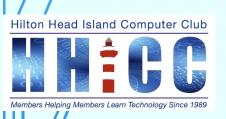

When you have set up your new account and are ready to import your data, here is how I did it in Bitwarden

#### Play Video

And here is the link on YouTube so you can view this video later. <a href="https://youtu.be/pNMA88hSXXQ">https://youtu.be/pNMA88hSXXQ</a>

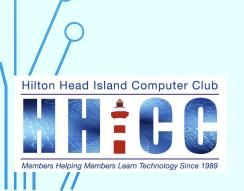

Once the import process has taken place, regardless of which Password Manager you have chosen, even if you decide to stay with LastPass, take the time to go through and update your passwords. It may take a few days or even a few weeks, but it is most certainly worth it to be on the safe side.

The following page contains a few more links to helpful sites with further information about LastPass, Bitwarden and more... Thank you... time for questions.

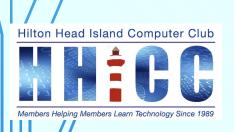

Steve Gibson of GRC.com security expert's notes on LP Security Now! #904 - 01-03-23 Leaving LastPass This is a link to a pdf file you can download and read.

https://www.grc.com/sn/sn-904-notes.pdf

Leaving LastPass? Here's how to get your passwords out.

https://www.zdnet.com/article/leaving-lastpass-heres-how-to-get-your-passwords-out/

How to transfer LastPass to Bitwarden ~ Jack Wallen walks you through the process of migrating your password vault from LastPass to Bitwarden.

https://www.techrepublic.com/article/transfer-lastpass-bitwarden/

More information about LastPass' history on Wikipedia.

https://en.wikipedia.org/wiki/LastPass

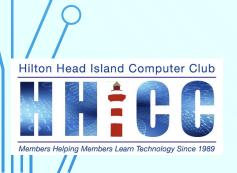

# Q&A

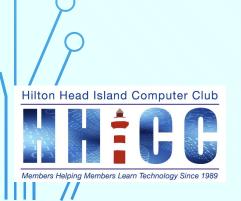

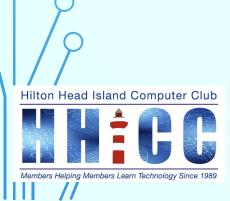